**CSV Export With Product Key Download [Latest]**

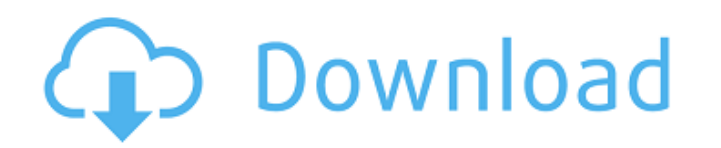

## **CSV Export**

The Export Profile Database function exports your collection's information to a CSV file. From the Add & Export tab, it is a very simple process to add a new entry: Choose the type of entry you want to add (Movie, Book, DV this entry. If you want the DVD to come with a cover, choose the Cover Type and Upload Cover. You can also fill in information about the DVD, including the UPC (for obvious reasons). Click "Create" or "Add" to add the entr where you want to put the CSV file. Choose a location on your disk where you don't mind risking data loss. DVD Profiler will then close. A menu window will appear with a blue bar at the bottom of the window telling you tha an understanding of the way that the body works, anyone can pick a dessert recipe from the free healthy dessert recipes below and enjoy it. Delicious desserts that are good for you cannot be easy to find, but they exist, a can be added to the desserts in different ways, either by hand and by force, so you can enjoy a delicious sweet cake made out of apples and honey, or a dessert that is made from raisins and milk. It is quite normal to want

### **CSV Export Crack + Keygen For (LifeTime)**

Export DVD Database Export DVD Database Summary: Export DVD Database - Summary Homepage: Submitted by: Kris Reiter Date: 2009-09-24 -------------------------------------------------------------------------- Binary file 1 of 0 Name: DVDProfiler.dll Date: 13 August 2011 at 00:27:19 UTC SHA1: 3b73b54997d4b1e0d520b67b6f609618ccfdc62a Size: 10583 bytes MD5: 5b8fbb5e1b8467cf5a1c4baebb87f560 - Binary file 2 of 0 Name: dvdprofiler\_options.ini Date: 13 August 2011 at 00:27:19 UTC SHA1: f25e8a91296d11e4d2909fc83a28ee74fe207f80 Size: 512 bytes MD5: dcd8ab52e3e0e746e45833d43d168935 ---------------------------------SHA1: 02915da2a98104730f4c5511e63ec1276596a0bf Size: 6212 bytes MD5: f0e3994bc30ff2e3f7933e1b4dba9b7e Disk 1 is attached When I went to export my collection, it just kept asking for the name of the CSV file. I changed the database? A: Maybe your drive doesn't support DVD+RW media... Take a look at this guide on the iTunes store for my app: 6a5afdab4c

## **CSV Export Crack**

The CSV Export function allows you to export all of the information contained in your library to a tab-delimited text file. The information is written to the file in the format of "Title: Year: Title/Region/Language", with library to a tab-delimited text file. The information is written to the file in the format of "Title: Year: Title/Region/Language", with the Title, Year, and Title/Region/Language separated by colons. For example, "The God your drive supports this), you will be given the opportunity to select the directory in which the data will be written. If your drive can't natively handle the exporting of information, you can also change the "Directory u If you are looking for the CSV Export function in the DVD Profiler menu bar, you will find it listed under the Tools menu, at the bottom of the window. NOTE: This is an advanced feature and should only be used by users tha to disk from the local drive. To configure your USB drive to be able to be read and written to from within Windows, follow these steps: 1. Connect your USB flash drive to a USB port on your Computer. 2. Locate the CMOS or

A CSV export file contains all the DVD Profiler information as a list of entries with column headings. The columns are the following: Title: An entry in the list with the title of the DVD. It is not the title of the DVD. S in this DVD. In the case of a spin off, the star is listed. Video: A list of video standards that are listed of video standards that are listed for this DVD. The list can differ between the video versions, but is mostly co per Second: How many bits this DVD contains. Rotation: This indicates the DVD's rotation speed. Aspect Ratio: This is the aspect ratio for the Blu-ray discs. The width and height of the Blu-ray disc in inches is provided a of all the categories that this DVD is a part of. If it contains music or sports, it will be listed. If it contains anime, it will be listed. This list is based on our movie database, so it has to be edited manually. Categ not be completely correct. AVId: The id number of the video track. (This is the standard number that appears on the back of a DVD or Blu-ray) Sound Id: The id number of the sound track. Track Id: The id number of the track

### **What's New In?**

# **System Requirements:**

Xbox 360 Xbox One Additional Notes: The game requires Xbox Live Gold for online multiplayer. Download Size: 396MB 390MB 3.00GB Introduction With that, the development cycle for The Order 1886 has begun, and with it, the ex

<http://freemall.jp/avs-audio-editor-crack-2.html> <https://aiinewsline.news/gameston-portable-free-download-april-2022/> <http://cycloneispinmop.com/?p=10759> <http://sportweb.club/?p=6779> [https://waappitalk.com/upload/files/2022/06/ICTMBv3o5efITYWsgccz\\_08\\_3e84a663a39f42d40b99b259d788233c\\_file.pdf](https://waappitalk.com/upload/files/2022/06/ICTMBv3o5efITYWsgccz_08_3e84a663a39f42d40b99b259d788233c_file.pdf) <http://pepsistars.com/wp-content/uploads/2022/06/Deluge.pdf> <https://novinmoshavere.com/dynamic-disk-converter-professional-crack-april-2022/> <http://rayca-app.ir/wp-content/uploads/2022/06/LightMachine.pdf> <https://ibioshop.com/wp-content/uploads/2022/06/henlfal.pdf> [http://nuihoney.com/wp-content/uploads/2022/06/OakDoc\\_PDF\\_To\\_IMAGE\\_Converter\\_Crack.pdf](http://nuihoney.com/wp-content/uploads/2022/06/OakDoc_PDF_To_IMAGE_Converter_Crack.pdf)

Related links: